## **DocList dialog box**

Use this dialog box to create a **DocList** that you can manually drag-and-drop documents into.

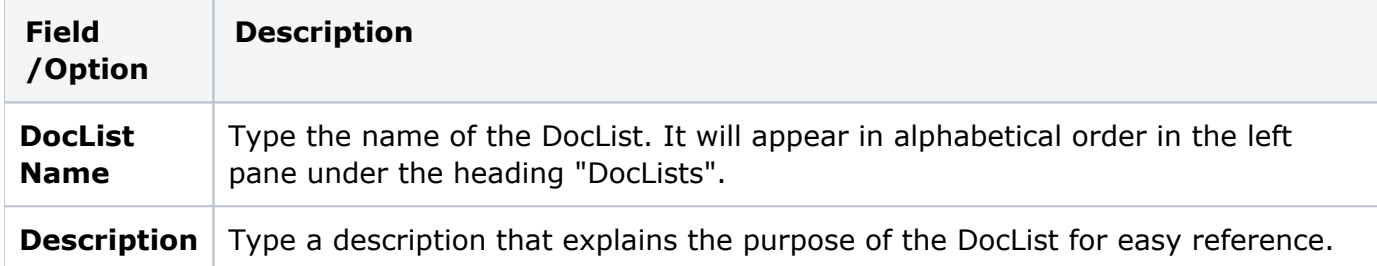